# Versioning Vagrant in Atlas

## Introducing Vagrant

- Vagrant is used to virtualize server environments
  - Hypervisors host the virtualized servers
    - Vagrant is **not** a hypervisor
    - Several hypervisors are supported:
      - VirtualBox
      - VMWare
  - Server state is managed as Virtual Machine (VM) Images
    - Images for Vagrant are termed Boxes
- Server environments can be provisioned
  - System packages and services are automatically installed
  - Provisioning can be complex or simple
    - BASH scripting
    - Ansible
    - Puppet

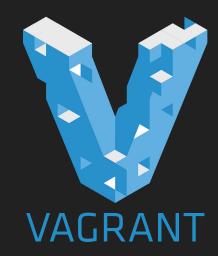

## Infrastructure at Lafayette College

- We do not use Vagrant
  - We use VM's provisioned using the Red Hat Enterprise Virtualization Suite
- Reproducing environments is costly
  - Requires consistency in server environments
- fcrepo\_wrapper and solr\_wrapper
  - Superb for development
  - Limited utility for performance testing
  - Not recommended for production releases of complex Hydra Heads

## Infrastructure using Vagrant

- Vagrant Boxes for GeoConcerns
  - Boxes were restructured in the most recent GeoConcern sprint
  - Boxes needed to support new releases of the geo concerns Gem
  - This bound releases of the Gem to releases of Boxes
- Vagrant Development at Lafayette College
  - Provisioning and testing Boxes is underway
    - Support for Puppet in provisioning has been successful
  - But we still required that Boxes be rebuilt between testing iterations

### Atlas

- Atlas is a Box storage service
  - Vagrant can download "released" Boxes from Atlas
  - These Boxes are built and versioned
- Boxes can be shared
  - This is nearly universal to Vagrant projects
- A Box on Atlas can serve as a Base Box
  - The Base Box provides the initial environment
  - Steps in the build process can be decoupled

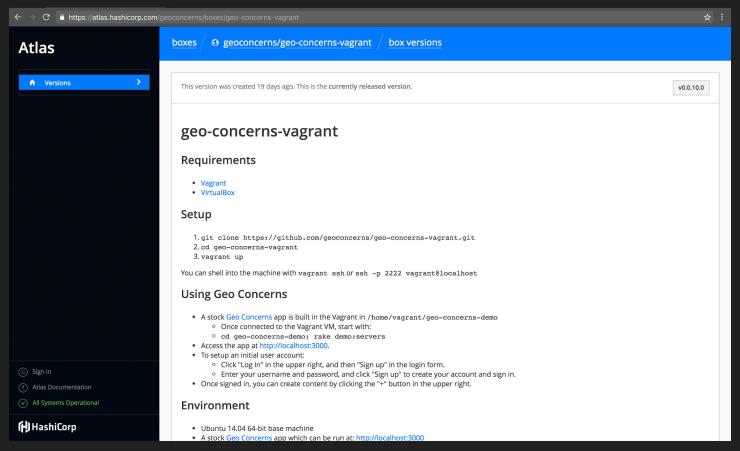

## Atlas Beyond Vagrant

- Docker
  - Docker is a popular alternative to virtualizing an entire machine
  - Vagrant can deploy Docker Containers "inside of a Box"
    - This can reduce the Vagrant Box to a Docker host
    - GeoConcerns currently uses this approach

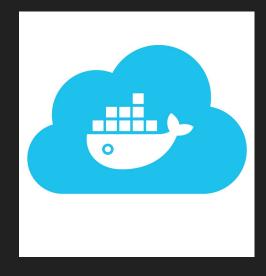

## Atlas Beyond Vagrant

#### Packer

- Vagrant is used frequently for development environments in projects
- Packer is an alternative to Vagrant optimized for Base Boxes (e. g. minimal installs of Ubuntu)
- Can build using an ISO for an operating system
- Like Vagrant, exports Boxes to Atlas

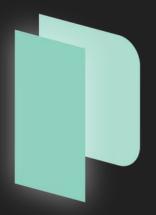

## Versioning Vagrant in Atlas

Thank You for Your Attention